# Computing

- Lectures 15 hours
- Labs 15 hours

Lecturer: Assoc. Prof. Mariana Goranova, PhD Department of Programming and Computer Technologies Faculty of Computer Systems and ControlTechnical University of Sofia Room: 2304E-mail: mgor@tu-sofia.bg URL: http://pct.tu-sofia.bg/moodle001/

#### http://pct.tu-sofia.bg/moodle001/

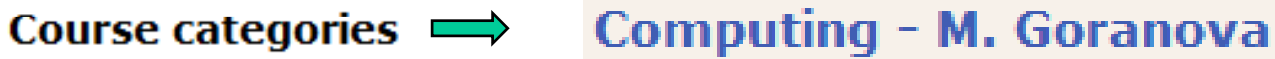

Computing - M. Goranova Теаспег: доц. д-р Мариана Горанова

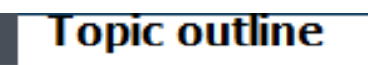

R News

#### Lectures 1

- 图 Introduction to Computer Technologies
- 4 Software. File System. DOS Commands
- Introduction to Algorithms. Indroduction to C Programming Language
- ╝ Control Flow
- 4 Loops

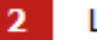

#### Labs

Introduction to C Programming Language

# Bibliography

- 1. Brian W. Kernighan, Dennis M. Ritchie, The C Programming Language, Prentice-Hall, Englewood Cliffs, 1988.
- 2. Tanenbaum A., Structured Computer Organisation, Prentice-Hall, 1990.
- 3. Herbert Schildt, C: The Complete Reference, Third Edition, Osborne McGraw-Hill, 1995.
- 4. Herbert Schildt, C++: The Complete Reference, McGraw-Hill, Inc., 1995.
- 5. Bjarne Stroustrup, The C++ Programming Language, Third Edition, Addison Wesley Longman, Inc., 1997.

# Introduction to Computer Technologies

# Information, Information Technologies and Information Systems

Information = data + value

Information technologies use computer based technologies for information saving, manipulation and transfer.

Information systems include human and other resources based on information technologies in a common system for information saving, manipulation and transfer.

# Computer System

Computer system consists of hardware and software that work in concern to help us solve problems.

- 1 . Hardware –– physical pieces that support the computing effort: chips, boxes, wires, keyboards, speakers, disks, cables, plugs, printers, mice, monitors, and so on.
- 2. Software –– programs and the data those programs use.
	- $\bullet$  Program – series of instructions that the hardware executes one after another.

# Computer Architecture

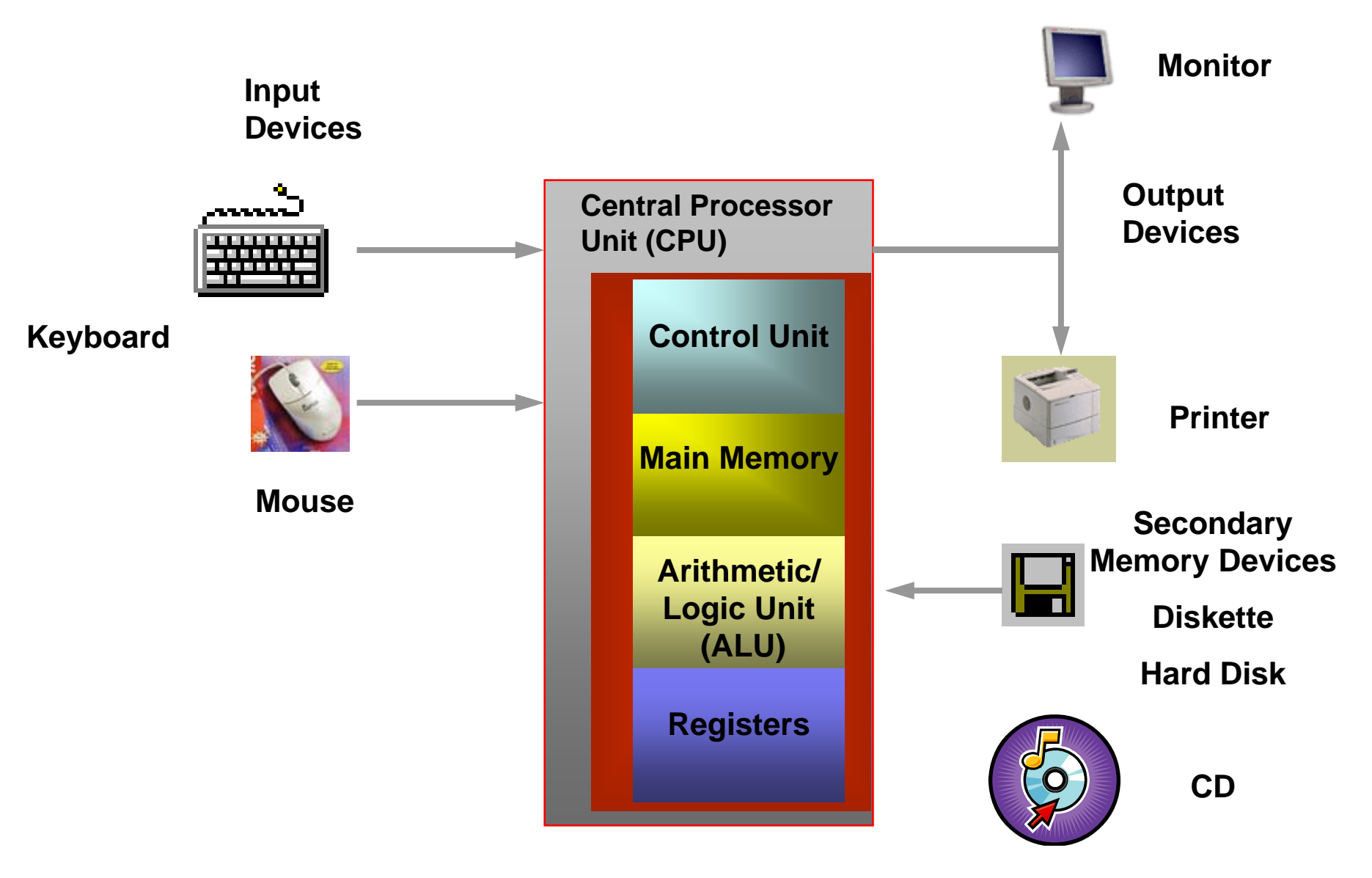

# Program Execution

- 1. Store the program on secondary memory device (hard disk)
- 2. Copy the program from secondary memory to main memory
- 3. CPU repeats
	- $\bullet$  reads the program instruction one at a time from main memor y
	- $\bullet$  brings data from secondary memory or reads from an input device (keyboard)
	- executes the program instruction one at a time
	- •• displays information to an output device (monitor)
	- until the program ends

#### Hardware Components

- 1. Central Processor Unit (CPU) executes a program's instructions one at a time.
- Control Unit controls and coordinates the processing steps
- Main Memory stores programs and data
- $\bullet$  Arithmetic and Logic Unit (ALU) –– performs calculations and makes decisions
- Registers provide small storage space in the CPU itself
- 2. Peripherals devices that operate at the periphery
- $\bullet$  Input/output devices and secondary memory devices – they have controllers that coordinate their activities
- Data transfer devices send and receive data between computers (modems) Information travels between components across a

group of wires called bus.

### Main Memory

Main memory is made up of series of small, consecutive memory locations. Each memory location has a unique number called an address.

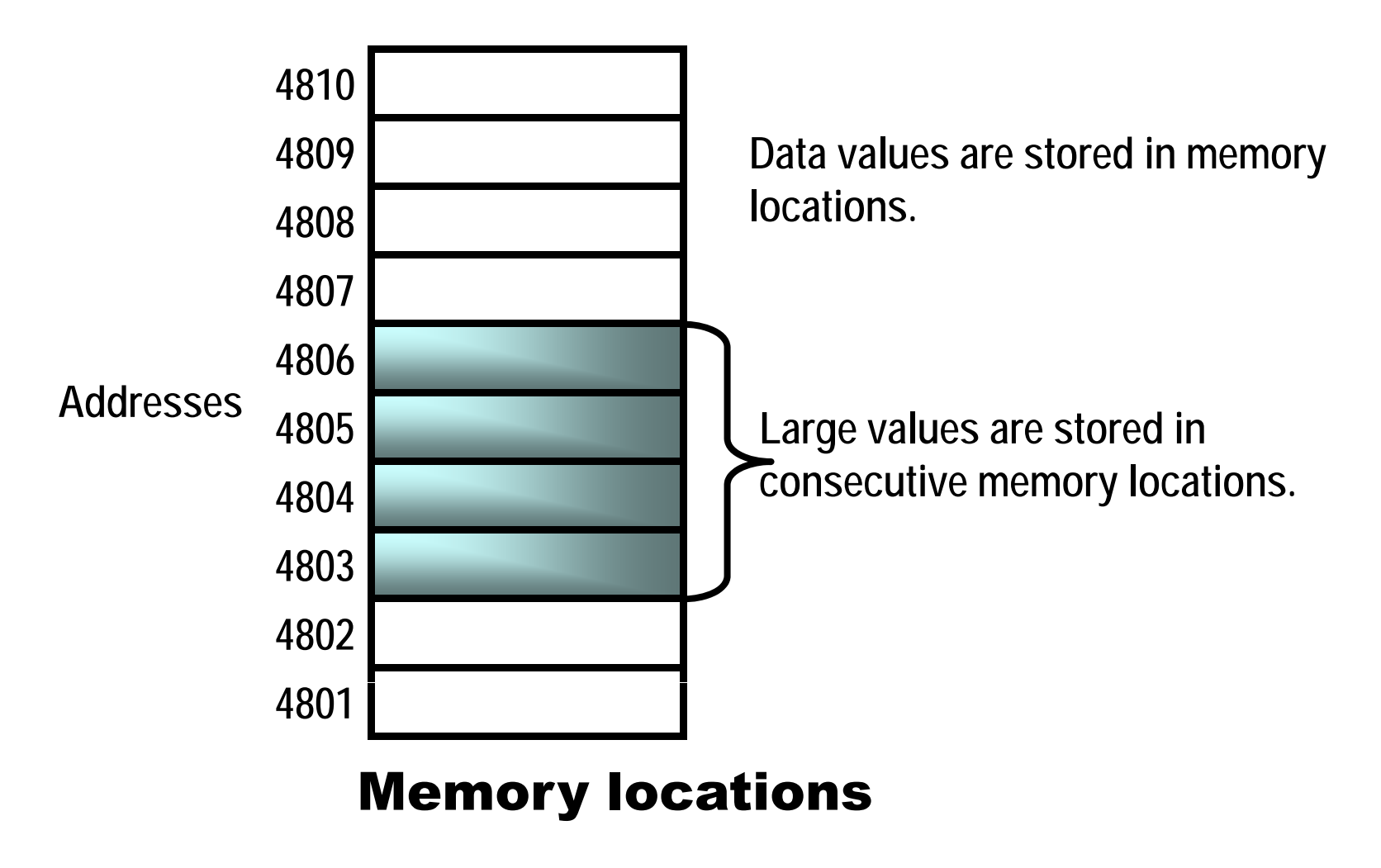

Address – a unique number associated with each memory location, used when storing and retrieving data from memory.

Write data to a memory location – overwrites and destroys any information that was previously held in that location.

Read data from a memory location – leaves the value in memory unaffected.

Each memory location holds 1 byte = 8 bits of information.

Bit is a single binary digit (0 or 1).

Word is a consecutive bytes and depends on the computer.

2-b t d 16 bit bytes word = bits 4-b t d 32 bit bytes word = bits

8-bytes word = 64 bits

#### Storage capacity of a device – the total number of bytes it can hold.

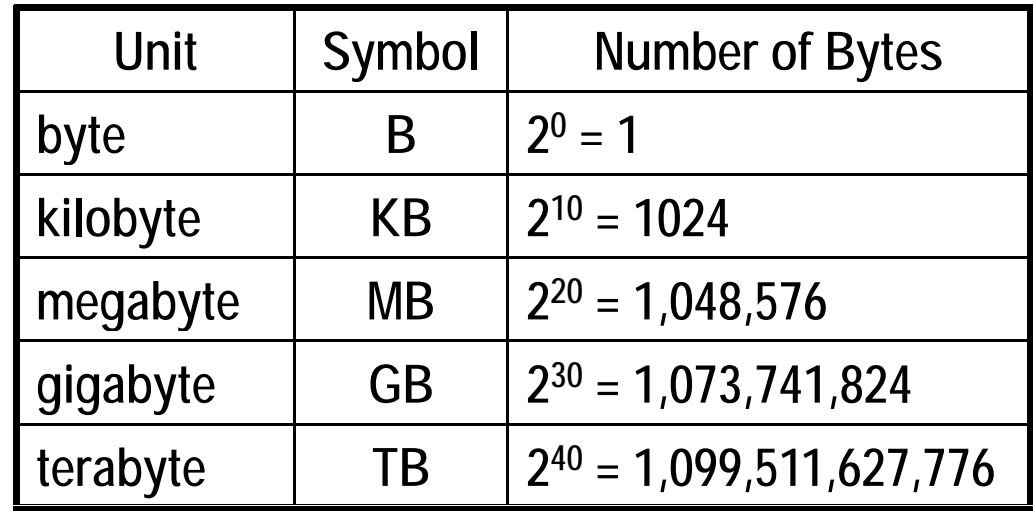

#### Units of binary storage

Main memory is volatile – the stored information is only maintained as long as electric power is supplied.

#### Memory Types:

- 1) RAM (Random Access Memory) holds programs and data
- 2) ROM (Read Only Memory) holds instruction's code
- programmable from the manufacturer
- $\bullet$ PROM – Programmable ROM
- $\bullet$  EPROM – Erasable PROMUVEPROM – Ultraviolet EPROMEEPROM – Electrical EPROMFlash

# Control Unit

#### Control unit coordinates:

- $\bullet$  the transfer data and instructions between main memory and the registers
- the execution of the circuitry in the ALU to perform a particular operation on data stored in particular registers

## Registers

Registers are set aside for special purposes:

- • Instruction register – holds the current instruction being executed
- $\bullet$  Program counter – holds the address of the next instruction to be executed

# Von Neumann Architecture

The concept of storing both program instruction and data in main memory together is the principle of the von Neumann architecture of computer design (1945).

The computers continually follow the fetch-decodeexecute cycle .

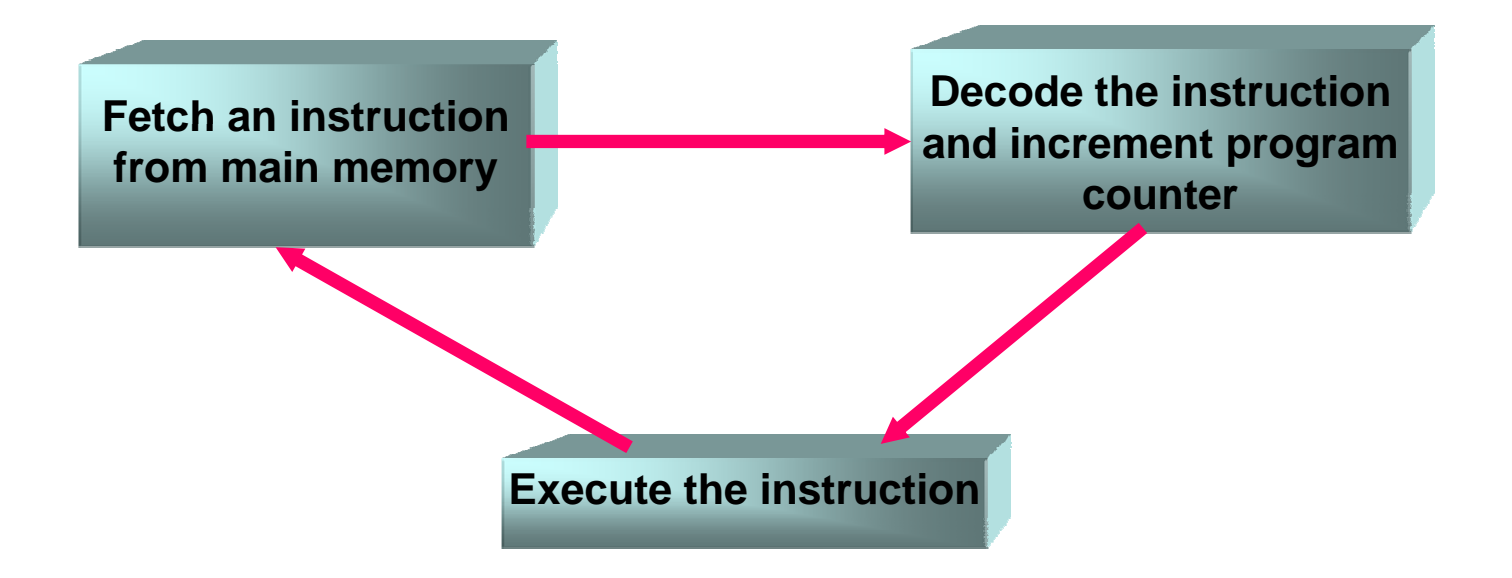

Microprocessor is a chip that realizes CPU, part of the main circuit board.

System clock generates an electronic pulse at regular intervals, which synchronizes the events of the CPU.

The speed of the system clock indicates how fast the CPU executes instructions.

# Secondary Memory Devices

Secondary memory devices are nonvolatile – the information is retained even if the power supply is turned off.

- $\bullet$ hard disk – direct access device
- $\bullet$ floppy disk
- $\bullet$ compact disk (CD)
- $\bullet$ flash disk
- • magnetic type –- sequential access device

# Input/Output Devices

#### Input/Output devices – input data and output results

- $\bullet$ keyboard
- $\bullet$ mouse
- light pen
- digitizer
- bar code reader
- joystick
- trackball
- touch pad
- $\bullet$ scanner
- microphone
- monitor
- printer
- plotter
- $\bullet$ speaker

### Computer Classification

- 1. Microcomputers
- •personal computers
- $\bullet$  desktop and portable computers:
	- $\bullet$ notebook
	- $\bullet$ laptop
	- $\bullet$ palmtop
- workstations
- 2. Minicomputers
- 3. Main frame computers

# Networks

Network is two or more computers connected together to exchange information.

### Network connection

- 1. Point-to-point connection
- •computers are connect directly
- $\bullet$ used for two geographical close computers

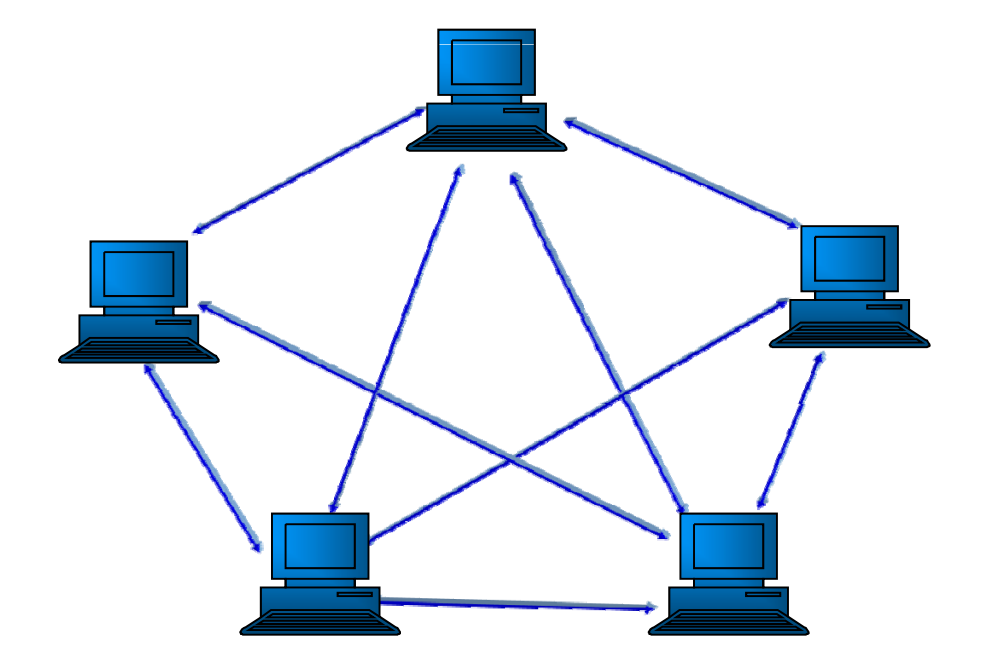

#### 2. Connection with sharing communication line

- •all computers share a single communication line
- •each computer has its own network address
- •used for connecting many computers
- •adding new computers to the network is relatively easy

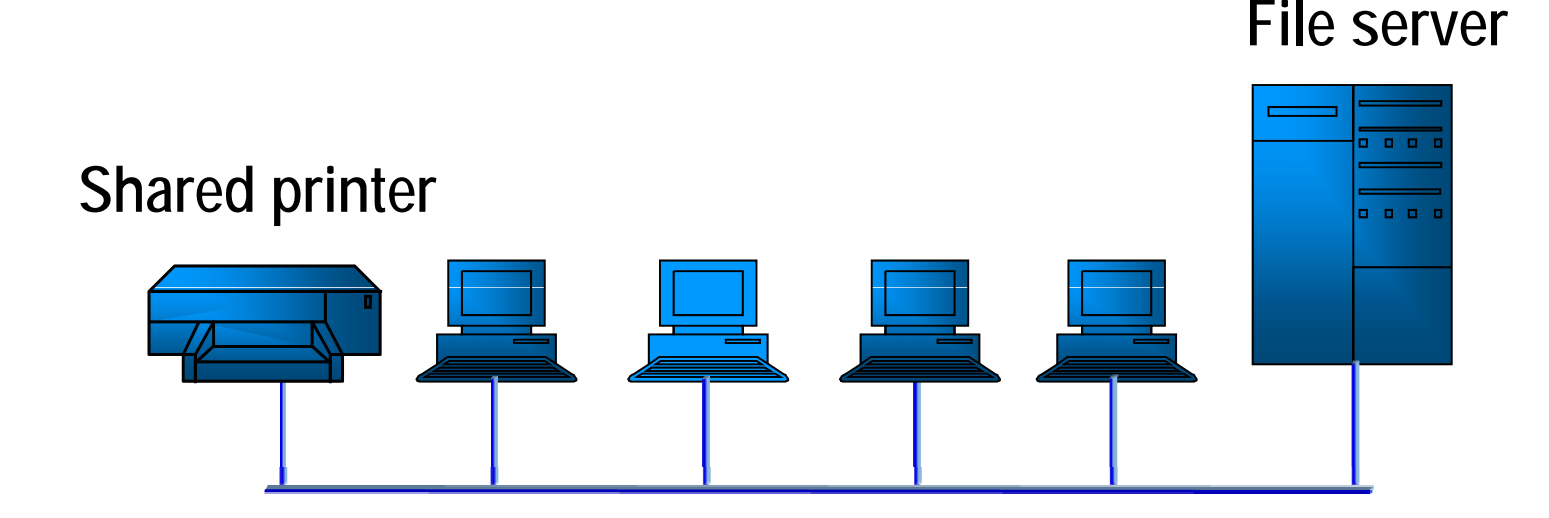

#### Local-Area and Wide-Area Networks

- 1. Local-Area Network (LAN) short distances and a relatively small number of computers (in one building, in a single room); inexpensive way to share information and resources throughout an organization
- 2. Wide-Area Network (WAN) connects two or more LANs, often across long distance

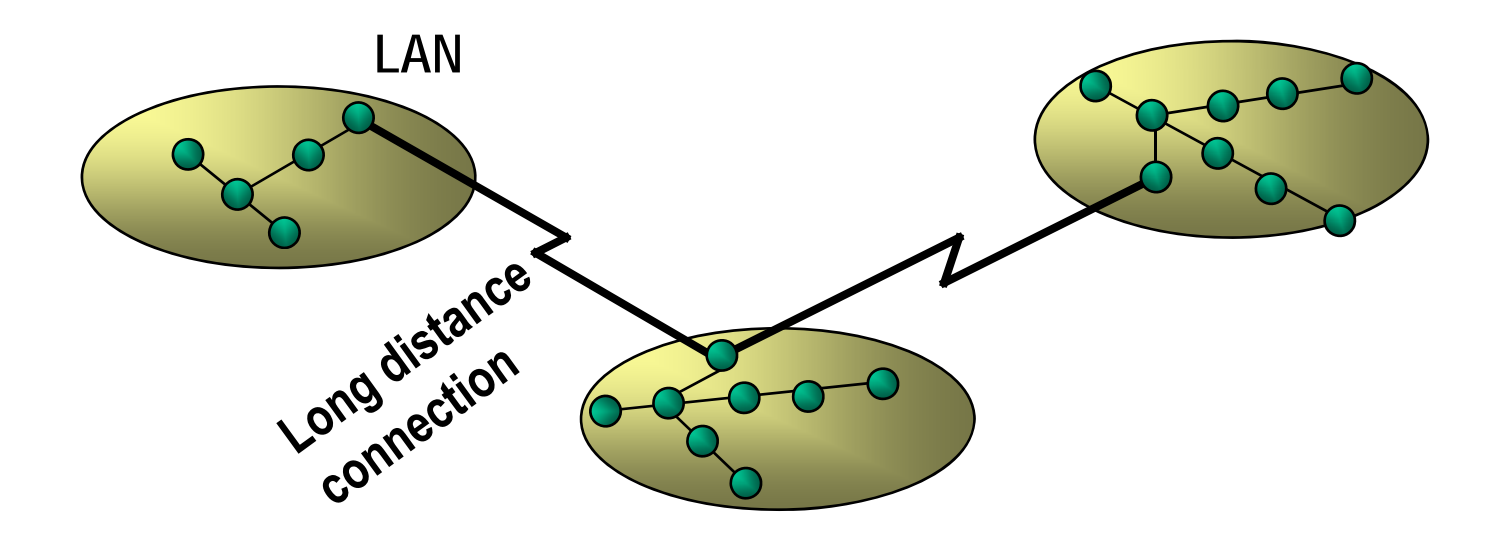

### Internet

Internet (internetworking) is a network of networks –– connect many smaller heterogeneous networks together.

ARPANET – Advanced Research Projects Agency (US government organization, 1970) Network – wide-area network

Protocol – set of rules that govern how things communicate.

TCP/IP (Transmission Control Protocol/Internet Protocol) – software that governs the movement of messages across the Internet.

#### IP address – uniquely identifies each computer connected to the Internet.

**2004.192.116.2**

Internet name of computer – unique for each computer. Internet name of computer is often referred to as its Internet address.

**computer name domain name computer\_name.domain\_name**

Suffix of a **domain\_name** – indicates the country of origin or the type of organization.

**tu-sofia.bg**

**pct.tu-sofia.bg**

DNS (Domain Name System) – software that translates the Internet address to its corresponding IP address.

### Electronic Mail (E-mail)

E-mail – software that sends and receives messages with text, graphics, audio, video, attached files.

#### E-mail address

**user name@computer name domain name user \_name@computer \_ name.domain \_ name mgor@tu-sofia.bg mania@aero tu mania@aero.tu -sofia bg sofia.bg**

# World Wide Web (WWW)

World Wide Web (WWW) – software that makes sharing information across a network easy.

Hypertext – a way to organize information so that the flow of ideas was not constrained to a linear progression.

Hypermedia – organization incorporated hypertext, graphics, audio and video.

Browser – software tool that loads and formats Webdocuments for viewing. The documents are often written using the HyperText Markup Language (HTML).

- •Mosaic
- Netscape Navigator
- $\bullet$ Internet Explorer

### Uniform Resource Locators (URL)

Uniform Resource Locators (URL) – uniquely s pecifies documents and other information on the WWW for a browser to obtain and display.

**protocol://Internet address/file name \_ \_**

If no **file\_name** is given browsers make the default **selection (default.html or default.htm).** 

**http://www.yahoo.com**

**http://www.tu-sofia.bg**

**http://mmt.tu -sofia.bg/MGoranova/**

**http://www.tu-sofia.bg/elde/welcome.htm**

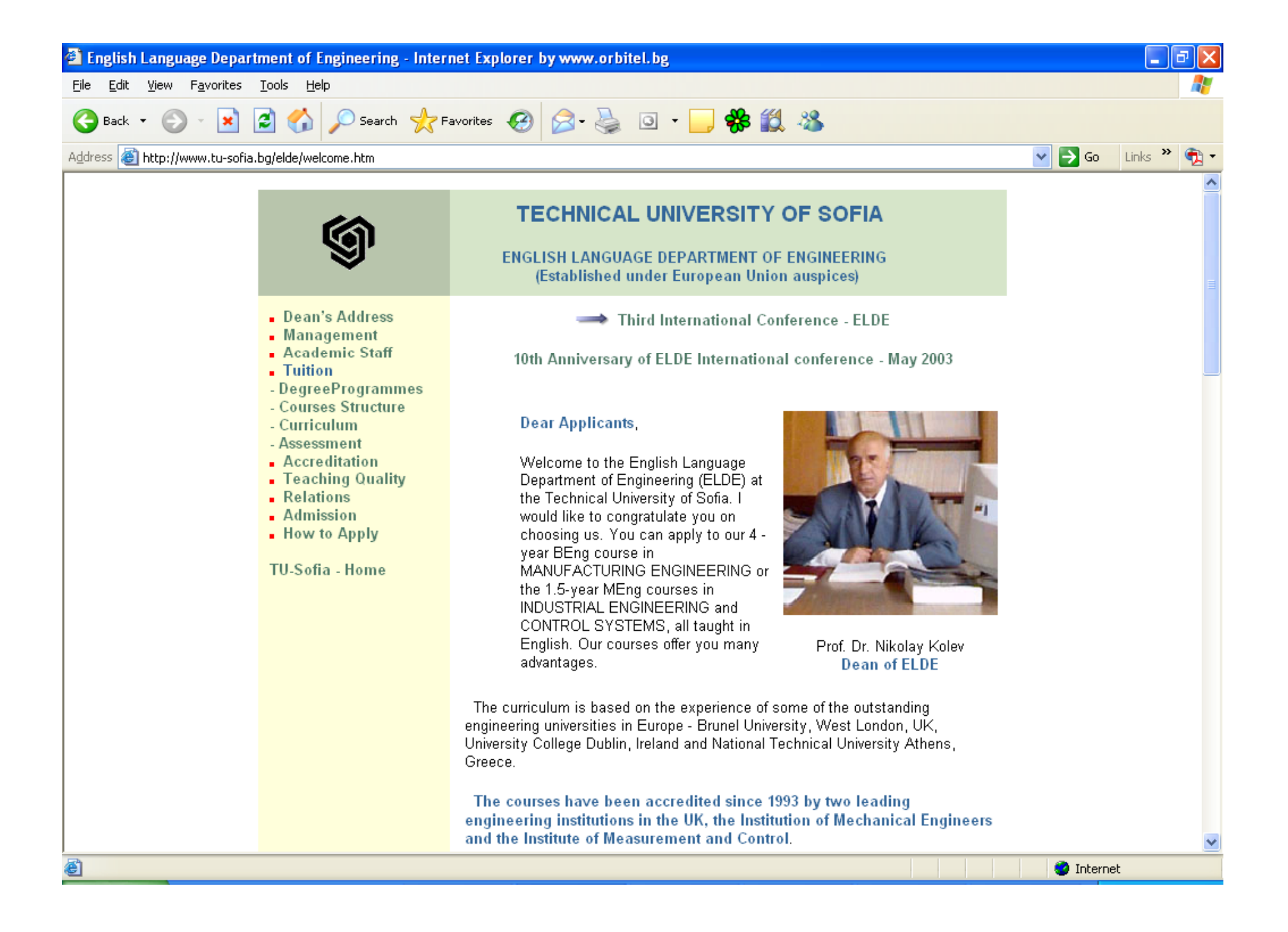

# Number Systems

**A=a nS n+an-1Sn-1+…+a 1S 1+a 0S 0+a-1S-1+a-2S-2+…**

- **A** number in the number system
- a digit of the number system
- **S** base of the number system
- **i**– position of digit
- **Si** place value determined by the base of the number system, raised to increasing powers as we move from right to left

#### Decimal number system

- •base-10
- 10 digits: (0 through 9)

#### Binary number system

- •base-2
- 2 digits (0 and 1 bit (binary digit))

#### Hexadecimal number system

- $\bullet$ base-16
- 16 digits (0 through 15: 0,1,...,9,A,B,C,D,E,F)

#### Octal number system

- $\bullet$ base-8
- 8 digits (0 through 7)

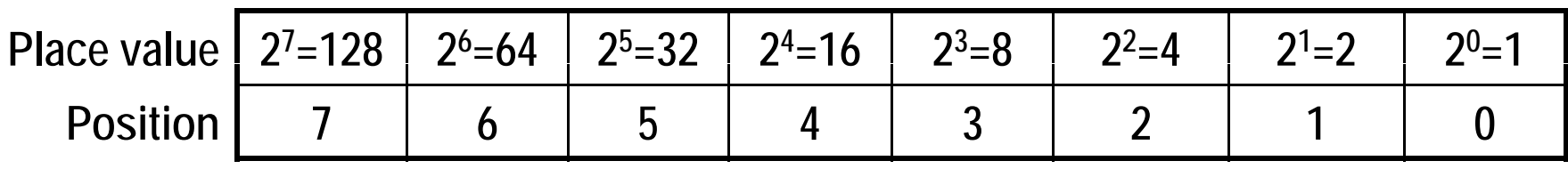

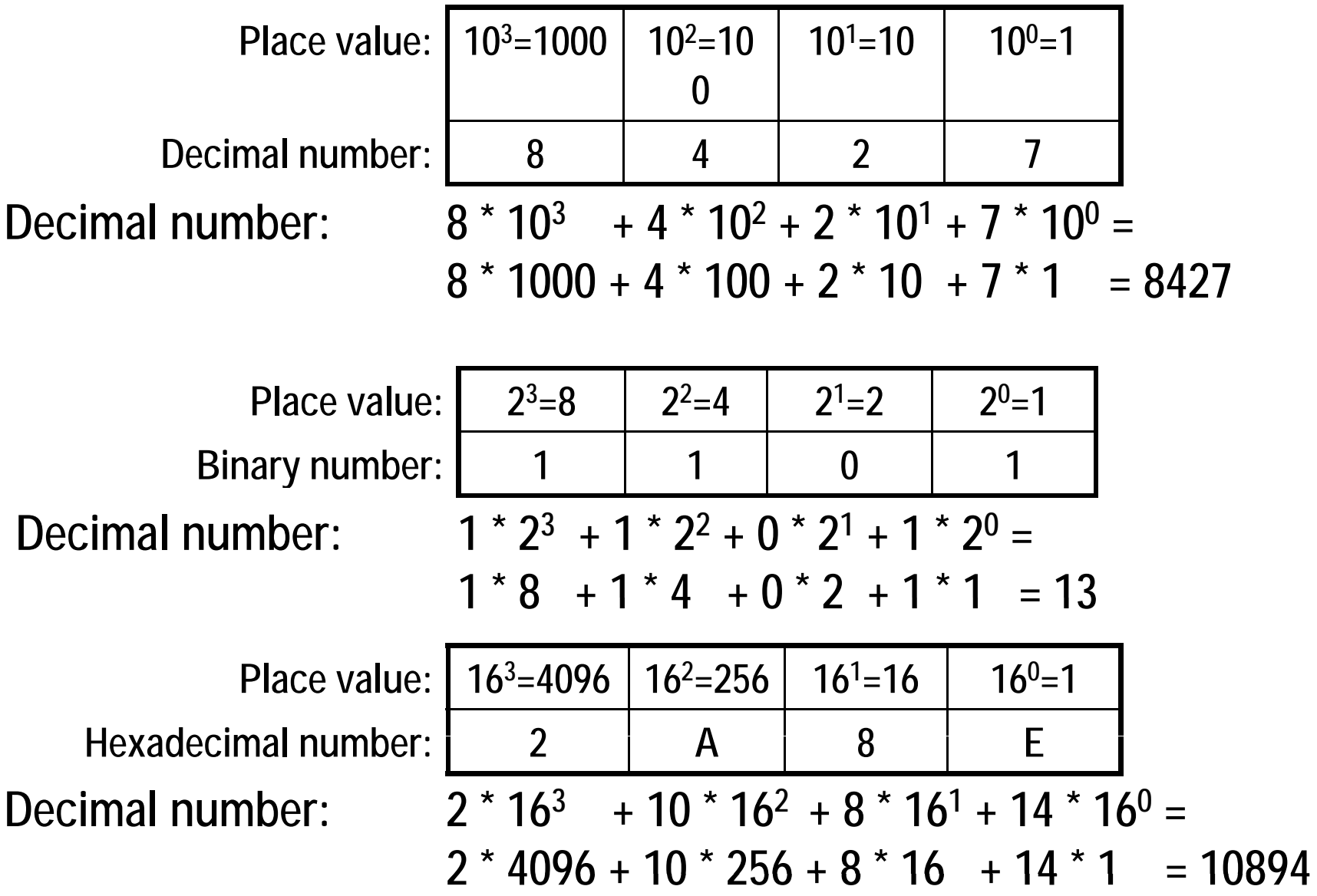

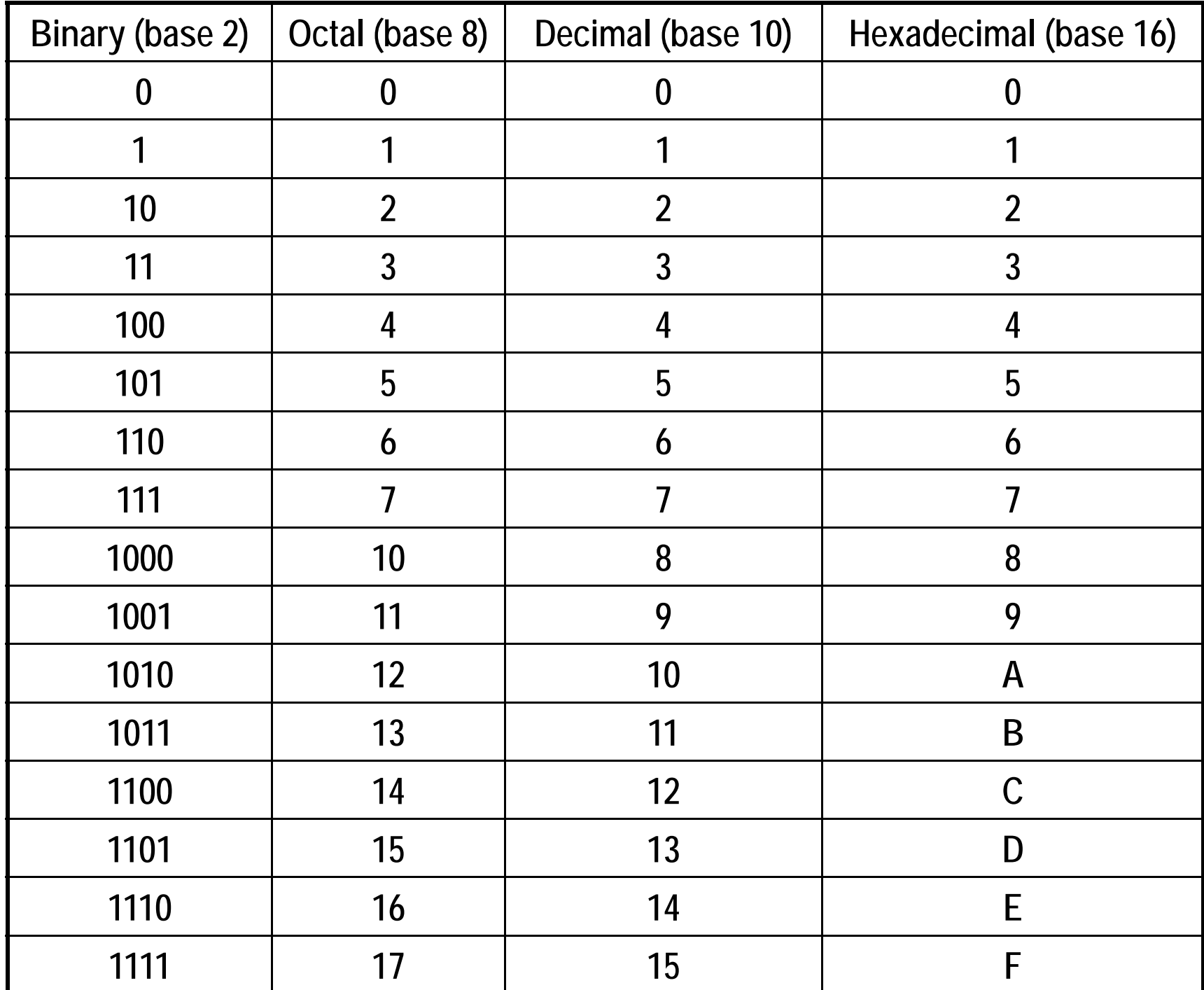

# Conversions a Base -10 Integer Value to a Base-S Value

Algorithm

set the lowest digit position to zero, i=0

repeat

divide the number A by the base S and find the quotient  $R = A / S$ 

assign the remainder to the lowest digit ,

 $a_i = A - R$ . A

assign the quotient R to the number , A = R

```
set the next digit position, i = i + 1
```
until the quotient  $R > 0$ 

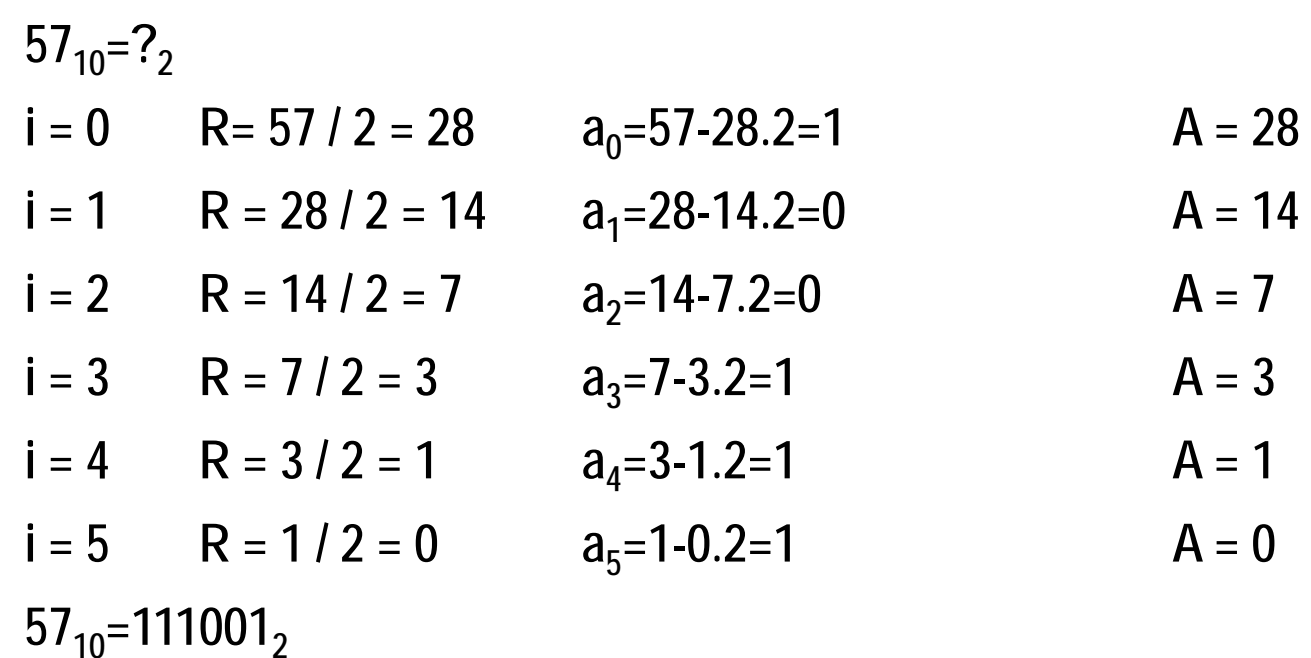

57<sub>10</sub>=?<sub>16</sub>  
\n**i** = 0 
$$
R = 57 / 16 = 3
$$
  $a_0 = 57-3.16=9$   $A=3$   
\n**i** = 1  $R = 3 / 16 = 0$   $a_1 = 3-0.16=3$   $A=0$   
\n57<sub>10</sub>=39<sub>16</sub>

# Conversion a Base-10 Regular Fraction to Base-S Regular Fraction

Algorithm

set the highest digit position to -1, i = - 1

repeat

multiply the number A with the base S and find the product  $P = A$ . S

assign the integer part of the product to the highest digit,  $a_i$  = integer part (P)

assign the fractional part of the product to the numbe r A, A = fractional part (P)

set the next digit position,  $i = i - 1$ 

```
until the number A > 0
```

$$
0.2510=?2\ni = -1 \t R = 0.25 \t . 2 = 0.5 \t a-1=0 \t A = 0.5\ni = -2 \t R = 0.5 \t .2 = 1.0 \t a-2=1 \t A = 0\n0.2510=0.012
$$

$$
0.2510=?16\ni = -1 \t R = 0.25 \t 16 = 4.0 \t a-1=4 \t A = 0\n0.2510=0.416
$$

**57 25 , 111001 01 10=111001,012**  $57,25_{10}^{10}$  = 39,4<sub>16</sub>

# Shortcut Conversions

Bases that are powers of 2 (binary, octal and hexadecimal) allow very quick conversions between them.

- 1. Conversion from binary to hexadecimal
- •group the bits into group of four  $(2^4 = 16)$ , starting from the right
- convert each group of four into a single hexadecimal digit

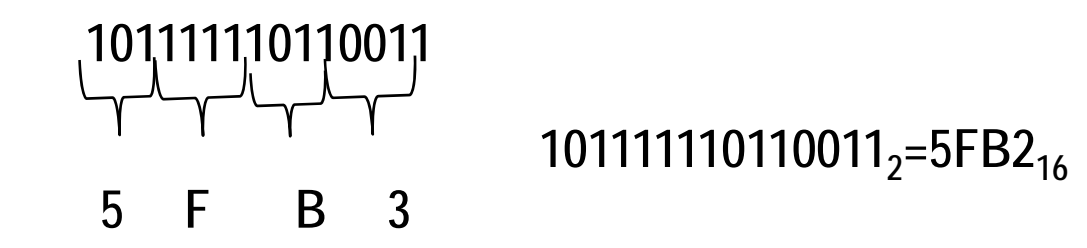

- 2. Conversion from hexadecimal to binary
- • expand each hexadecimal digit into four binary digits
- add leading zeros to the binary version of each expanded hexadecimal digit if necessary

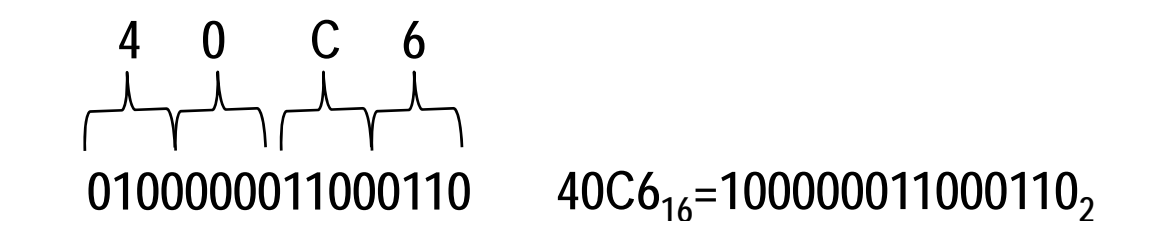

- 3. Conversion from binar y to octal
- $\bullet$ group the bits into group of three (2<sup>3</sup> = 8), starting from the right
- $\bullet$  convert each group of three into a single octal digit
- 4. Conversion from octal to binary
- $\bullet$ expand each octal digit into three binary digits
- $\bullet$  add leading zeros to the binary version of each expanded octal digit if necessar y
- 5. Conversion from hexadecimal to octal two shortcut conversions
- from hexadecimal to binary
- from binary to octal
- 6. Conversion from octal to hexadecimal two shortcut conversions
- from octal to binar y
- from binary to hexadecimal